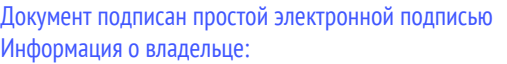

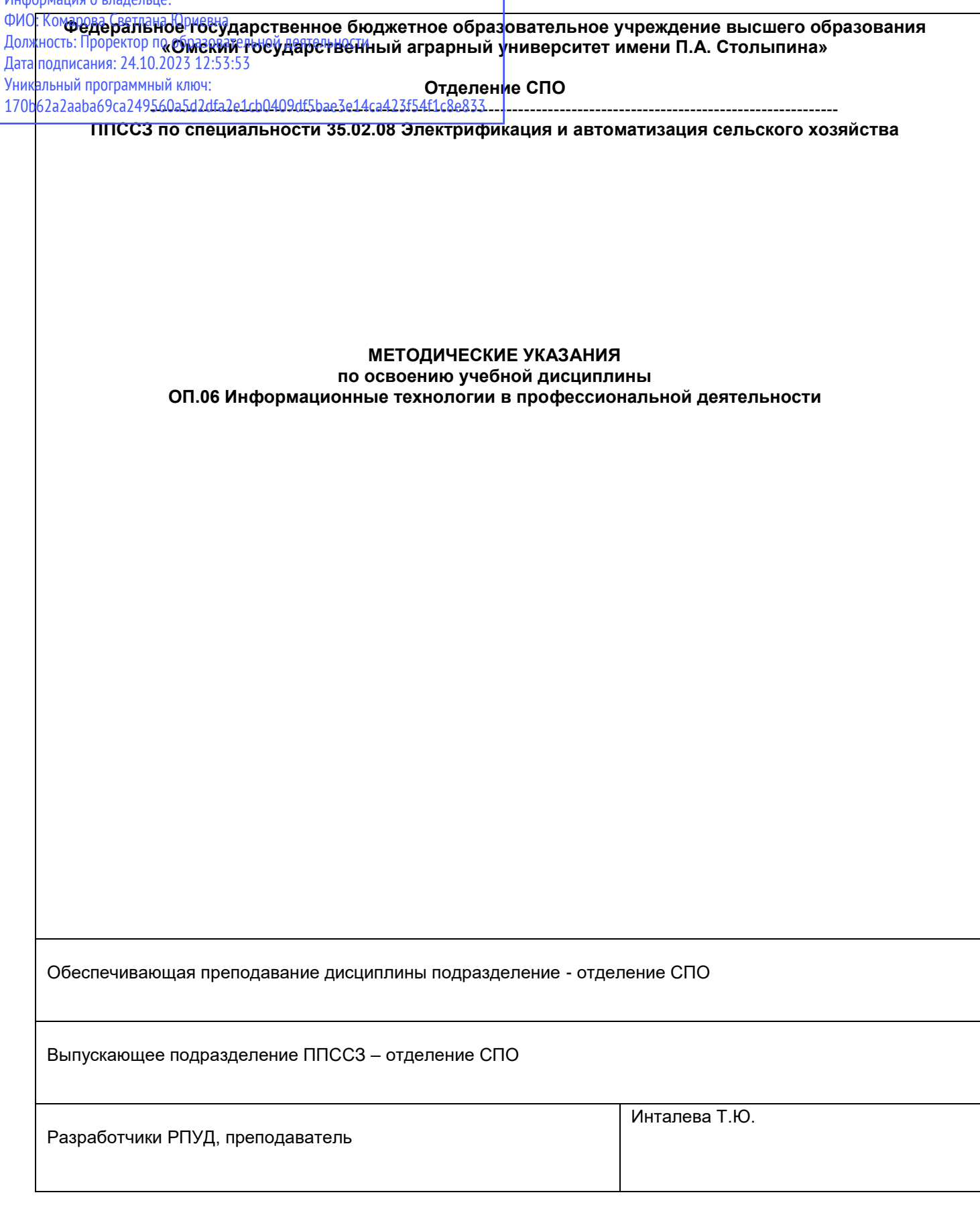

СОДЕРЖАНИЕ

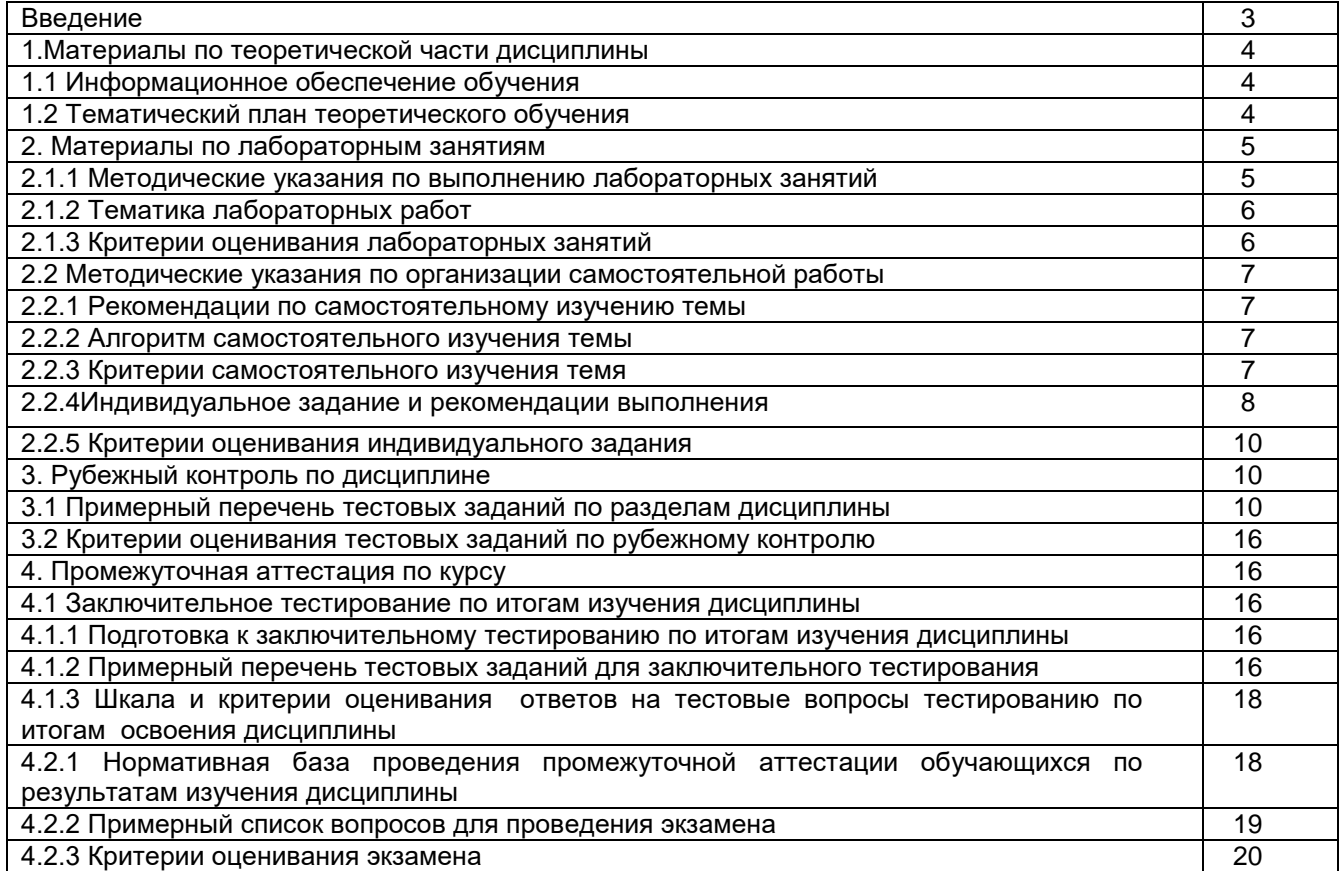

#### **ВВЕДЕНИЕ**

1. Настоящее издание является основным организационно-методическим документом учебно-методического комплекса по дисциплине в составе программы подготовки специалистов среднего звена (ППССЗ). Оно предназначено стать для них методической основой по освоению данной дисциплины.

2. Содержательной основой для разработки настоящего издания послужила Рабочая программа учебной дисциплины, утвержденная в установленном порядке.

3. Методические аспекты настоящего издания развиты в учебно-методической литературе и других разработках, входящих в состав УМК по данной дисциплине.

4. Доступ обучающихся к электронной версии Методических указаний по изучению дисциплины, обеспечен в информационно-образовательной среде университета.

При этом в электронную версию могут быть внесены текущие изменения и дополнения, направленные на повышение качества настоящих методических указаний до их переиздания в установленном порядке.

#### Уважаемые обучающиеся!

Приступая к изучению новой для Вас учебной дисциплины, начните с вдумчивого прочтения разработанных для Вас специальных методических указаний. Это поможет Вам вовремя понять и правильно оценить ее роль в Вашем образовании.

Ознакомившись организационными требованиями  $\mathbf{c}$ отделения среднего профессионального образования по этой дисциплине и соизмерив с ними свои силы, Вы сможете сделать осознанный выбор собственной тактики и стратегии учебной деятельности, уберечь самих себя от неразумных решений по отношению к ней в начале семестра, а не тогда, когда уже станет поздно. Используя это издание, Вы без дополнительных осложнений подойдете к семестровой аттестации по этой дисциплине. Успешность аттестации зависит, прежде всего, от Вас. Ее залог ритмичная, целенаправленная, вдумчивая учебная работа, в целях обеспечения которой и разработаны эти методические указания.

#### **1. Материалы по теоретической части дисциплины**

### *1.1. Информационное обеспечение обучения*

### *Перечень рекомендуемых учебных изданий, Интернет ресурсов, дополнительной литературы, справочные и дополнительные материалы по дисциплине*

Федотова Е. Л. Информационные технологии в профессиональной деятельности : учебное пособие / Е. Л. Федотова. — Москва : ФОРУМ : ИНФРА-М, 2022. — 367 с. —ISBN978-5-8199-0752- 8. - Текст : электронный. - URL[:https://znanium.com/catalog/product/1786345.](https://znanium.com/catalog/product/1786345) – Режим доступа: для авториз. пользователей.

Гвоздева В. А. Информатика, автоматизированные информационные технологии и системы : учебник / В.А. Гвоздева. — Москва : ФОРУМ : ИНФРА-М, 2022. — 542 с. — ISBN 978-5- 8199-0856-3. - Текст : электронный. - URL:<https://znanium.com/catalog/product/1858928> – Режим доступа: для авториз. пользователей.

Гвоздева В. А. Базовые и прикладные информационные технологии : учебник / В.А. Гвоздева. - Москва : ФОРУМ : ИНФРА-М, 2021. - 383 с. - ISBN978-5-8199-0885-3. - Текст : электронный. - URL[:https://znanium.com/catalog/product/1406486.](https://znanium.com/catalog/product/1406486) – Режим доступа: для авториз. пользователей.

Информационные технологии : учебное пособие / Л.Г. Гагарина, Я.О. Теплова, Е.Л. Румянцева, А.М. Баин / под ред. Л.Г. Гагариной. — Москва : ФОРУМ: ИНФРА-М, 2019. — 320 с. — ISBN 978-5-16-101848-4. - Текст : электронный. - URL:

<https://new.znanium.com/catalog/product/1018534> – Режим доступа: для авториз. пользователей. Инженерные технологии и системы : научный журнал. – Москва. – ISBN 2658-4123 - Текст электронный. - URL:<http://znanium.com/>

Среднее профессиональное образование : теоретический и научно-методический журнал / Министерство образования и науки Российской Федерации. - Москва. - ISSN 1990-679. – Текст : непосредственный.

## *1.***2.** *Тематический план теоретического обучения*

Введение

Раздел 1. Основные принципы, методы и свойства информационных и телекоммуникационных технологий, их эффективность

Тема 1.1 Информация и знания

Тема 1.2 Информационные системы

Тема 1.3 Информационные и телекоммуникационные технологии

Раздел 2. Автоматизированные рабочие места (АРМ), их локальные и отраслевые сети.

Тема 2.1 Автоматизированные системы.

Раздел 3. Прикладное программное обеспечение и информационные ресурсы в профессиональной деятельности

Тема 3.1 Программное обеспечение компьютера

Тема 3.2 Прикладное программное обеспечение общего назначения. Электронные таблицы.

Раздел 4. Интегрированные информационные системы в профессиональной деятельности

Тема 4.1 Задачи интеграции в информационных системах

Раздел 5. Проблемно-ориентированные программы управленческой и финансово-экономической деятельности в АПК

Тема 5.1 Пакеты прикладных программ в АПК

Раздел 6. Экспертные системы и системы поддержки принятий решений, моделирования и прогнозирования в профессиональной деятельности

#### **2. Материалы по лабораторным занятиям**

### *2.1.1 Методические указания по выполнению лабораторных работ по дисциплине*

В ходе лабораторных занятий, как одной из форм систематических учебных занятий, обучающиеся приобретают необходимые умения и навыки по тому или иному разделу дисциплины «Информатика».

Общие цели лабораторных занятий сводятся к закреплению теоретических знаний, более глубокому освоению уже имеющихся у обучающихся умений и навыков и приобретению новых умений и навыков, необходимых им для осуществления своей профессиональной деятельности и составляющих квалификационные требования к специалисту.

Основными задачами лабораторных занятий являются:

• углубление теоретической и практической подготовки;

• приближение учебного процесса к реальным условиям работы техника;

• развитие инициативы и самостоятельности обучающихся во время выполнения ими практических занятий.

Лабораторные занятия сгруппированы по темам программы курса и содержат рекомендации по выполнению заданий, задачи, контрольные вопросы для проведения лабораторных занятий. Лабораторные занятия как вид учебной деятельности должны проводиться в специально оборудованных лабораториях, где выполняются лабораторные работы (задания). Методические указания по выполнению лабораторных работ содержат теоретические основы, которыми студенты должны владеть перед проведением лабораторной работы. Лабораторная работа рассчитана на 2 часа.

*Методические указания к выполнению лабораторной работы для студентов*

- 1. К выполнению лабораторной работы необходимо приготовиться до начала занятия в лаборатории. К выполнению работы допускаются только подготовленные студенты.
- 2. При проведении работы будьте предельно внимательны.
- 3. При подготовке к сдаче лабораторной работы, необходимо ответить на предложенные контрольные вопросы.

Если работа не сдана вовремя (до выполнения следующей работы) по неуважительной причине, оценка за лабораторную работу снижается.

#### *Также необходимо соблюдать технику безопасности при выполнении лабораторной работы.*

1. К работе с ПК допускаются лица, ознакомленные с его устройством, принципом работы, и настоящим методическим пособием.

2. Вход в лабораторию осуществляется только по разрешению преподавателя.

3. На первом занятии преподаватель проводит инструктаж по технике безопасности и напоминает студентам о бережном отношении к лаборатории и о материальной ответственности каждого из них за сохранность оборудования и обстановки лаборатории.

4. При обнаружении повреждений ПК персональную ответственность несут студенты, выполнявшие лабораторную работу на этом ПК. Виновники обязаны возместить материальный ущерб колледжу.

5. При ознакомлении с рабочим местом проверить наличие комплектности оборудования и соединительных проводов (в случае отсутствия какого либо элемента, необходимо немедленно сообщить об этом преподавателю).

6. Если во время проведения работы замечены какие-либо неисправности оборудования, необходимо немедленно сообщить об этом преподавателю.

7. После окончания лабораторной работы рабочее место привести в порядок.

#### *2.1.2 Тематика лабораторных работ*

1-2Локальные компьютерные сети предприятий.

3. Деловой текстовый документ. Стили оформления документов. Шаблоны и формы. Таблицы в текстовых документах. Внедрение и связывание объектов, комплексные документы.

4. Обработка сканированного документа

5-6. Текстовые процессоры и их использование в информационных технологиях.

7-8. Электронные таблицы и их использование в информационных технологиях.

9. Системы управления базами данных и их использование в информационных технологиях.

10. Создание и заполнение базы данных в режиме конструктора.

11. Средства презентации и их использование в информационных технологиях.

12. Работа по созданию, редактированию и обработке собственной презентации.

13.Расчѐт в ЭТ по данным, находящимся на разных листах.

14.Вставка ЭТ в документ Word.

15-16. Создание текстовых документов сложной структуры: внедрение и связывание объектов, создание комплексных документов

17-18. Процессор MathCad. Решение систем уравнений.

19-20. Процессор MathCad. Построение графиков функций

21. Методы решения на ПК задач сельскохозяйственного производства

22. Настройка бухгалтерской программы на учет. Ввод сведений об организации и параметров учетной политики. Заполнение справочников в программе 1С-Бухгалтерия.

23-24. Справочно-правовые системы (СПС) в профессиональной деятельности. Знакомство с программой Консультант +.

#### *2.1.3 Критерии оценивания выполнения лабораторных работ*

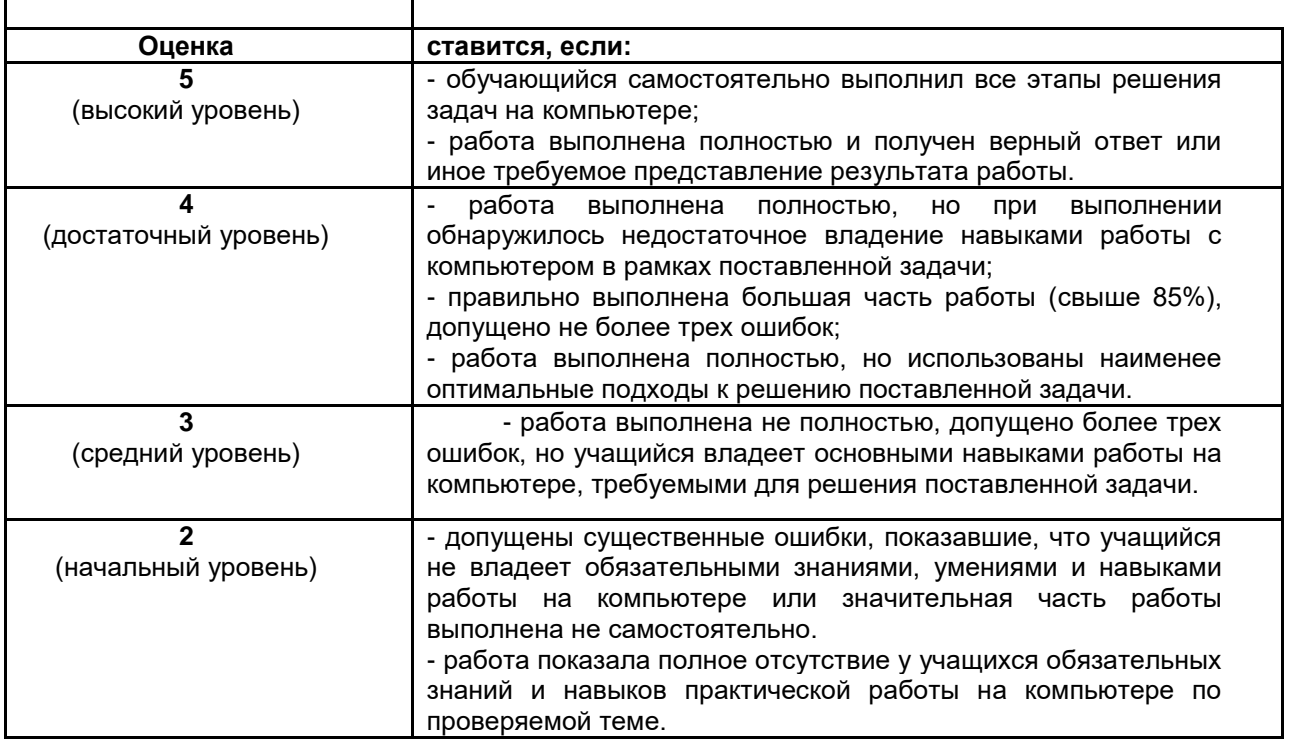

#### **2.2 Методические указания по организации самостоятельной работы обучающихся**

Цель самостоятельной работы: формирование у обучающихся умений и навыков в области экономики.

Прежде, чем приступить к самостоятельной работе, обучающийся должен ознакомиться с основными моментами рабочей программы по дисциплине «Информатика», подобрать необходимую литературу и изучить теоретические положения дисциплины.

В ходе самостоятельной работы каждому обучающемуся рекомендуется получить задания по всем видам работ, что даст возможность охватить все темы учебной дисциплины.

Обучающийся может выбрать один из вариантов самостоятельной работы, это является обязательным условием освоения учебного материала:

1. Самостоятельное изучение темы

2. Индивидуальное задание

Далее приведены разъяснения по каждому виду самостоятельной работы и даны рекомендации по ее выполнению, а также требования к подготовке и сдаче отчета и сроки сдачи отчета.

#### *2.2.1 Рекомендации по подготовке сообщений и примерные темы сообщений* Темы:

- Информация и кибернетика.

- Этапы развития информационных систем. Типы, оценка и области применения информационных систем.

- Развитие информационных технологий. Классификация информационных технологий.

- Основы среды MSWindows. Графический интерфейс пользователя.

- Автоматизированное рабочее место.

*2.2.2 Алгоритм самостоятельного изучения темы*

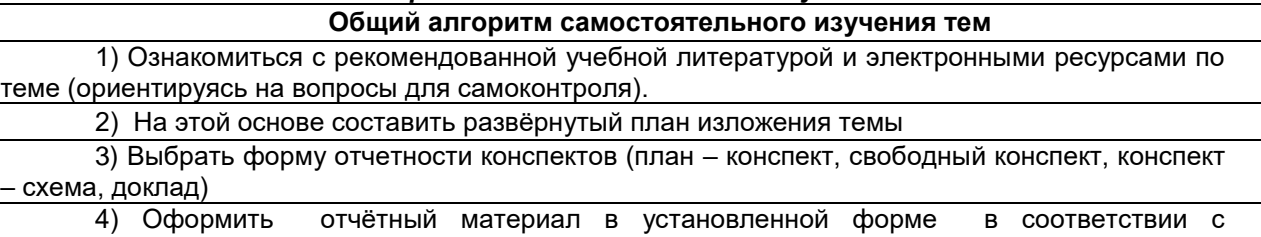

методическими рекомендациями

5) Предоставить отчѐтный материал преподавателю

Вопросы для самоконтроля освоения темы -

представлены в фондах оценочных средств

## по дисциплине

## 2.2.3 Критерии оценивания самостоятельного изучения темы

- «зачтено» выставляется обучающемуся, если он ясно, четко, логично и грамотно излагает тему: дает определение основным понятиям с позиции разных авторов, приводит практические примеры по изучаемой теме, четко излагает выводы, соблюдает заданную форму изложения - доклад;

- «не зачтено» выставляется обучающемуся, если он не соблюдает требуемую форму изложения, не выделяет основные понятия и не представляет практические примеры.

#### 2.2.4 Индивидуальное задание

Рабочей программой предположено выполнение индивидуального задания каждым обучающимся. Выполнение индивидуального проектного задания по теме: «Технология мультимедиа. Создание мультимедийной компьютерной презентации учебного проекта». Общие требования к презентации:

В оформлении презентаций выделяют два блока; оформление слайдов и представление информации на них.

Для создания качественной презентации необходимо соблюдать ряд требований, предъявляемых к оформлению ланных блоков.

1. Количество слайдов должно быть не меньше 15.

- 2. Презентация должна иметь слайд оглавление, откуда можно было бы попасть как на один из разделов (групп) слайдов, так и на каждый из слайдов в отдельности (для реализации использовать свои интерактивные или стандартные управляющие кнопки).
- 3. Презентация должна быть содержательной.
- 4. Использовать единый стиль оформления. На слайдах поля, не менее 1 см с каждой стороны. «Светлый текст на темном фоне» или «темный текст на светлом фоне». Допускаемый размер шрифта – не менее 20 пт., рекомендуемый размер шрифта ≥ 24 пт.
- 5. Каждый из слайдов должен содержать «личное клеймо» студента, создавшего данную презентацию (ФИО, группа, и т.д.).
- 6. С каждого из слайдов презентации должна быть возможность возврата на слайдоглавление.
- 7. Для каждого из слайдов должна использоваться уникальная форма перехода.

Требования к оформлению презентаций

В оформлении презентаций выделяют два блока: оформление слайдов и представление информации на них. Для создания качественной презентации необходимо соблюдать ряд требований, предъявляемых к оформлению данных блоков.

#### Оформление слайдов:

Соблюдать единый стиль оформления

· Избегать стилей, которые будут отвлекать от самой презентации.

·Вспомогательная информация (управляющие кнопки) не должны преобладать над основной информацией (текстом, иллюстрациями).

 $\phi$ 

Для фона предпочтительны холодные тона

#### Использование цвета

На одном слайде рекомендуется использовать не более трех цветов: один для фона, один для заголовка, один для текста.

· Для фона и текста использовать контрастные цвета.

#### Анимационные эффекты

· Использовать возможности компьютерной анимации для представления информации на слайде. Не стоит злоупотреблять различными анимационными эффектами, они не должны отвлекать внимание от содержания информации на слайде.

Представление информации:

· Использовать короткие слова и предложения.

«Минимизировать количество предлогов, наречий, прилагательных»

Заголовки должны привлекать внимание аудитории.

Расположение информации на странице

Предпочтительно горизонтальное расположение информации.

Наиболее важная информация должна располагаться в центре экрана.

Если на слайде располагается картинка, надпись должна располагаться под ней. Шрифты

·Для заголовков - не менее 24.

· Для информации не менее 18.

·Шрифты без засечек легче читать с большого расстояния.

· Нельзя смешивать разные типы шрифтов в одной презентации.

·Для выделения информации следует использовать жирный шрифт, курсив или подчеркивание. ·Не злоупотреблять прописными буквами (они читаются хуже строчных).

## Объем информации

·Не стоит заполнять один слайд слишком большим объемом информации: люди могут единовременно запомнить не более трех фактов, выводов, определений.·

## Виды слайдов

Для обеспечения разнообразия следует использовать разные виды слайдов:

- с текстом;
- с таблицами;
- с диаграммами.

## 2.2.4 *Критерии оценивания индивидуального задания*

### **- оценка «5» ставится, если:**

- работы выполнена верно и сдана в срок.

**- оценка «4» ставится, если:**

- работа выполнена полностью, но при выполнении обнаружилось недостаточное владение навыками работы с ЭВМ в рамках поставленной задачи;

- правильно выполнена большая часть работы (свыше 85 %), допущено не более трех ошибок;

- работа выполнена полностью, но использованы наименее оптимальные подходы к решению

поставленной задачи.

**- оценка «3» ставится, если:**

- работа выполнена не полностью, допущено более трех ошибок, но учащийся владеет основными навыками работы на ЭВМ, требуемыми для решения поставленной задачи.

## **- оценка «2» ставится, если:**

- допущены существенные ошибки, показавшие, что учащийся не владеет обязательными знаниями, умениями и навыками работы на ЭВМ или значительная часть работы выполнена не самостоятельно.

## **3. Рубежный контроль по дисциплине**

## *3.1 Примерный перечень тестовых заданий по разделам дисциплины*

Раздел 1. Основные принципы, методы и свойства информационных и телекоммуникационных технологий, их эффективность

## **1.Загрузка операционной системы – это:**

- 1) запуск специальной программы, содержащей математические операции над числами
- 2) загрузка комплекса программ, которые управляют работой компьютера и организуют диалог пользователя с компьютером

## 3) вложение дискеты в дисковод

- **2. Операционные системы:** 
	- 1) DOS, Windows, Unix
	- 2) Word, Excel, PowerPoint
	- 3) (состав отделения больницы): зав. отделением, 2 хирурга, 4 мед. Сестры

### **3. В чем состоит основное принципиальное отличие хранения информации на внешних информационных носителях от хранения в ОЗУ**

- $1$ ) в различном объеме хранимой информации
- $(2)$  в различной скорости доступа к хранящейся информации
- $3$ ) в возможности устанавливать запрет на запись информации
- 4) в возможности сохранения информации после выключения компьютера

## **4. Драйвер – это**

- 1) специальный разъем для связи с внешними устройствами
- 2) программа для управления внешними устройствами компьютера
- 3) устройство для управления работой периферийным оборудованием
- 4) программа для высокоскоростного подключения нескольких устройств

#### **5. Изобретение микропроцессорной технологии и появление персонального компьютера привели к новой\_\_\_\_\_\_\_\_\_\_ революции**

- 1) культурной
- 2) общественной
- 3) технической
- 4) информационной

## Раздел 2. Автоматизированные рабочие места (АРМ), их локальные и отраслевые сети.

- 1. Какими достоинствами обладает децентрализованная технология обработки данных:
- a) удобство внедрения стандартов и типовых форм отчетности;
- b) гибкость структуры, простор инициативам пользователя, усиление ответственности низшего звена;
- c) простота овладения основными приемами работы?
- 2. Автоматизированное рабочее место (АРМ) это:
- a) совокупность методических, языковых, аппаратных и программных средств, обеспечивающих автоматизацию функций пользователя;
- b) персональная ЭВМ, обеспечивающая автоматизацию функций пользователя;
- c) персональная ЭВМ и пользователь, совместно реализующие вычислительный процесс?
- 3. Как подразделяются АРМ по характеру профессиональной ориентации:
	- a) АРМ «Руководитель», АРМ «Экономист»;
	- b) АРМ по учету труда и заработной платы, АРМ по учету материальных ценностей;
	- c) АРМ на базе локальных ПЭВМ?
- 4. Как подразделяются АРМ в зависимости от особенностей организации процесса труда:
- a) АРМ на базе больших ЭВМ;
- b) АРМ индивидуальные и групповые;
- c) АРМ на базе малых ЭВМ?
- 5. Что означает дружественность интерфейса АРМ:
- a) удобный ввод и быстрый доступ к введенной информации;
- b) повышение уровня аналитичности разрабатываемых отчетных документов;
- c) возможность ведения количественного и суммового учета?

Раздел 3. Прикладное программное обеспечение и информационные ресурсы в профессиональной деятельности

### **1. Программное обеспечение компьютера – это…**

- a) среда, обеспечивающая работу компьютера;
- b) совокупность программ, необходимых для работы компьютера;
- c) возможность обновления программ за счет бюджетных средств;
- d) список имеющихся в кабинете программ, заверен администрацией школы.

## **2. К прикладным программам относятся:**

- a) операционные системы;
- b) игры;
- c) Access;
- d) Paint.

## **3. Файловая система – это…**

a) система хранения файлов и организации каталогов;

## b) система организации программ компьютера.

## **4. Прикладное программное обеспечение:**

- a) программы для обеспечения работы других программ
- b) программы для решения конкретных задач обработки информации
- c) программы, обеспечивающие качество работы печатающих устройств
- d) справочное приложение к программам

#### **5.Системное программное обеспечение:**

a) программы для организации совместной работы устройств компьютера как единой системы

- b) программы для организации удобной системы размещения программ на диске
- c) набор программ для работы устройства системного блока компьютера

#### Раздел 4. Интегрированные информационные системы в профессиональной деятельности

#### **1.Укажите принцип, согласно которому может создается функционально-позадачная информационная система**

- a) оперативности
- b) блочный
- c) интегрированный
- d) позадачный
- e) процессный

## **2.Укажите принцип, согласно которому создается интегрированная информационная система**

- a) оперативности
- b) блочный
- c) интегрированный
- d) позадачный

е) процессный

#### 3. Укажите функции управления предприятием, которые поддерживают современные информационные системы (укажите несколько ответов)

- а) планирование
- **b)** премирование
- с) учет
- d) анализ
- е) распределение
- f) регулирование
- 4. Бизнес-процесс это ....
	- а) множество управленческих процедур и операций
	- b) множество действий управленческого персонала
	- с) совокупность увязанных в единое целое действий, выполнениекоторых позволяет получить конечный результат (товар или услугу)
	- d) совокупность работ, выполняемых в процессе производства

5. Какой информационной системе соответствует следующее определение: программноаппаратный комплекс, способный объединять в одно целое предприятия с различной функциональной направленностью (производственные, торговые, кредитные и др. организации)

- а) Информационная система промышленного предприятия
- b) Информационная система торгового предприятия
- с) Корпоративная информационная система
- d) Информационная система кредитного учреждения

Раздел 5. Проблемно-ориентированные программы управленческой и финансовоэкономической деятельности в АПК

### 1. По предложенному описанию определите тип вируса.

Заражают файлы документов Word и Excel. Являются фактически макрокомандами, которые встраиваются в документ.

- Это
	- 2. Основные признаки проявления вирусов:
	- а) Частые зависания и сбои в работе компьютера
	- b) Уменьшение размера свободной памяти
	- с) Значительное увеличение количества файлов
	- d) Медленная работа компьютера

3. Меры зашиты, относящиеся к нормам поведения, которые традиционно сложились или складываются по мере распространения информационных технологий в обществе

- а) правовые (законодательные)
- b) организационные (административные и процедурные)
- с) технологические
- d) морально-этические

 $\mathbf{4}$ программные средства обеспечения управленческой Прикладные деятельности предназначены для обработки числовых данных, характеризующих различные производственно-экономические и финансовые явления и объекты, и для составления соответствующих управленческих документов и информационноаналитических материалов - это:

- а) системы подготовки текстовых документов
- b) системы подготовки презентаций
- с) системы обработки финансово-экономической информации
- d) системы управления проектами

#### 5. Адрес электронной почты записывается по определенным правилам. Уберите лишнее

- a) petrov yandex.ru
- b) petrov@yandex.ru
- c) sidorov@mail.ru
- d) http://www.edu.ru

Раздел 6. Экспертные системы и системы поддержки принятий решений, моделирования и прогнозирования в профессиональной деятельности

#### 1. Система поддержки принятия решений (СППР) - это ...

- а) система замещающая эксперта инженером по знаниям в решении какой-либо проблемы
- b) человеко-машинная информационная система
- с) система оказания помощи лицу принимающему решение (ЛПР) в решении какой-либо проблемы
- d) система замещающая лицо принимающее решение (ЛПР) в решении какой-либо проблемы
- е) система оказания помощи эксперту в решении какой-либо проблемы
- 2. Технологию построения экспертных систем называют:
- а) инженерией знаний
- b) генной инженерией
- с) кибернетикой
- d) сетевой технологией

# 3. Систему, способную изменять свое состояние или окружающую ее среду,

## называют:

- а) закрытой
- **b)** адаптивной
- с) изолированной
- d) открытой

### 4. Блок выходных данных в СППР - это:

- а) подсистема, обеспечивающая взаимодействие между пользователем, базой данных, эталонным вариантом (моделями) и осуществляющая непосредственно обработку данных
- b) собрание математических, аналитических моделей, которые необходимы для пользователя при осуществлении его деятельности
- с) подсистема результатов расчетов, полученных в ходе обработки информации базы данных
- d) собрание текущих или исторических данных, организованных для легкого доступа к областям применения

## 5. Как называется специалист, выявляющий и структурирующий знания.

## необходимые для работы экспертной системы (ЭС) в конкретной проблемной области?

- а) Инженер по знаниям
- **b)** Инженер электрик
- с) Преподаватель
- d) Эксперт

## 3.2 Критерии оценивания тестовых заданий по рубежному контролю Критерии оценивания тестовых заданий рубежного контроля

- оценка «отлично» выставляется обучающемуся, если получено 81% и более правильных ответов.

- оценка «хорошо» - получено от 71 до 80% правильных ответов.

- оценка «удовлетворительно» получено от 61 до 70% правильных ответов.
- оценка «неудовлетворительно» получено менее 61% правильных ответов.

#### 4. Промежуточная (семестровая) аттестация по курсу

#### 4.1 Заключительное тестирование по итогам изучения дисциплины

 $\mathsf{p}_0$ итогам изучения дисциплины, обучающиеся проходят заключительное тестирование. Тестирование является формой контроля, направленной на проверку владения терминологическим аппаратом, современными информационными технологиями И конкретными знаниями по дисциплине.

#### 4.1.1 Подготовка к заключительному тестированию по итогам изучения дисциплины

Тестирование осушествляется по всем темам и разделам дисциплины, включая темы, выносимые на самостоятельное изучение.

Процедура тестирования ограничена во времени и предполагает максимальное сосредоточение обучающегося на выполнении теста, содержащего несколько тестовых заданий.

#### 4.1.2Примерный перечень тестовых заданий для заключительного тестирования

## 1.Загрузка операционной системы - это:

4) запуск специальной программы, содержащей математические операции над числами

5) загрузка комплекса программ. которые управляют работой компьютера и организуют

диалог пользователя с компьютером

6) вложение дискеты в дисковод

#### 2.Изобретение микропроцессорной технологии и появление персонального компьютера привели к новой революции

5) культурной

- 6) общественной
- 7) технической
- 8) информационной
	- 3. Какими достоинствами обладает децентрализованная технология обработки данных:
- d) удобство внедрения стандартов и типовых форм отчетности;
- е) гибкость структуры, простор инициативам пользователя, усиление ответственности низшего звена;
- f) простота овладения основными приемами работы?
- 4. Автоматизированное рабочее место (APM) это:
- d) совокупность методических, языковых, аппаратных и программных средств, обеспечивающих автоматизацию функций пользователя;
- е) персональная ЭВМ, обеспечивающая автоматизацию функций пользователя;
- персональная ЭВМ и пользователь, совместно реализующие вычислительный процесс? f)

## 5. Программное обеспечение компьютера - это...

- е) среда, обеспечивающая работу компьютера;
- f) совокупность программ, необходимых для работы компьютера;
- g) возможность обновления программ за счет бюджетных средств;
- h) список имеющихся в кабинете программ, заверен администрацией школы.

## 6. Системное программное обеспечение:

d) программы для организации совместной работы устройств компьютера как единой системы

- е) программы для организации удобной системы размещения программ на диске
- f) набор программ для работы устройства системного блока компьютера

### 7.Укажите принцип, согласно которому может создается функционально-позадачная информационная система

- f) оперативности<br>g) блочный
- 
- h) интегрированный
- і) позадачный
- i) процессный

## 8.Бизнес-процесс это ....

- е) множество управленческих процедур и операций
- f) множество действий управленческого персонала
- g) совокупность увязанных в единое целое действий, выполнениекоторых позволяет получить конечный результат (товар или услугу)
- h) совокупность работ, выполняемых в процессе производства

## 9. По предложенному описанию определите тип вируса.

Заражают файлы документов Word и Excel. Являются фактически макрокомандами, которые встраиваются в документ.

Это

## 10. Основные признаки проявления вирусов:

- е) Частые зависания и сбои в работе компьютера
- f) Уменьшение размера свободной памяти
- g) Значительное увеличение количества файлов
- ы)<br>h) Медленная работа компьютера
- 11. Система поддержки принятия решений (СППР) это ...
- f) система замещающая эксперта инженером по знаниям в решении какой-либо проблемы
- g) человеко-машинная информационная система
- h) система оказания помощи лицу принимающему решение (ЛПР) в решении какой-либо проблемы
- i) система замещающая лицо принимающее решение (ЛПР) в решении какой-либо проблемы
- ј) система оказания помощи эксперту в решении какой-либо проблемы
- 12. Технологию построения экспертных систем называют:
- е) инженерией знаний
- f) генной инженерией
- g) кибернетикой
- h) сетевой технологией

### 4.1.3 Шкала и критерии оценивания ответов на тестовые вопросы тестированию по итогам освоения дисциплины

ответов на тестовые вопросы тестирования по итогам освоения дисциплины

- оценка «зачтено» выставляется обучающемуся, если получено более 60% правильных ответов.

- оценка «не зачтено» - получено менее 60% правильных ответов.

## 4.2.1 Нормативная база проведения промежуточной аттестации обучающихся по результатам изучения дисциплины

Нормативная база проведения промежуточной аттестации обучающихся по результатам изучения дисциплины ОП.06 Информационные технологии в профессиональной деятельности

1) «Положение о текущем контроле успеваемости, промежуточной аттестации обучающихся по программам высшего образования - программам бакалавриата, программам специалитета, программам магистратуры и среднего профессионального образования в ФГБОУ ВО Омский ГАУ»

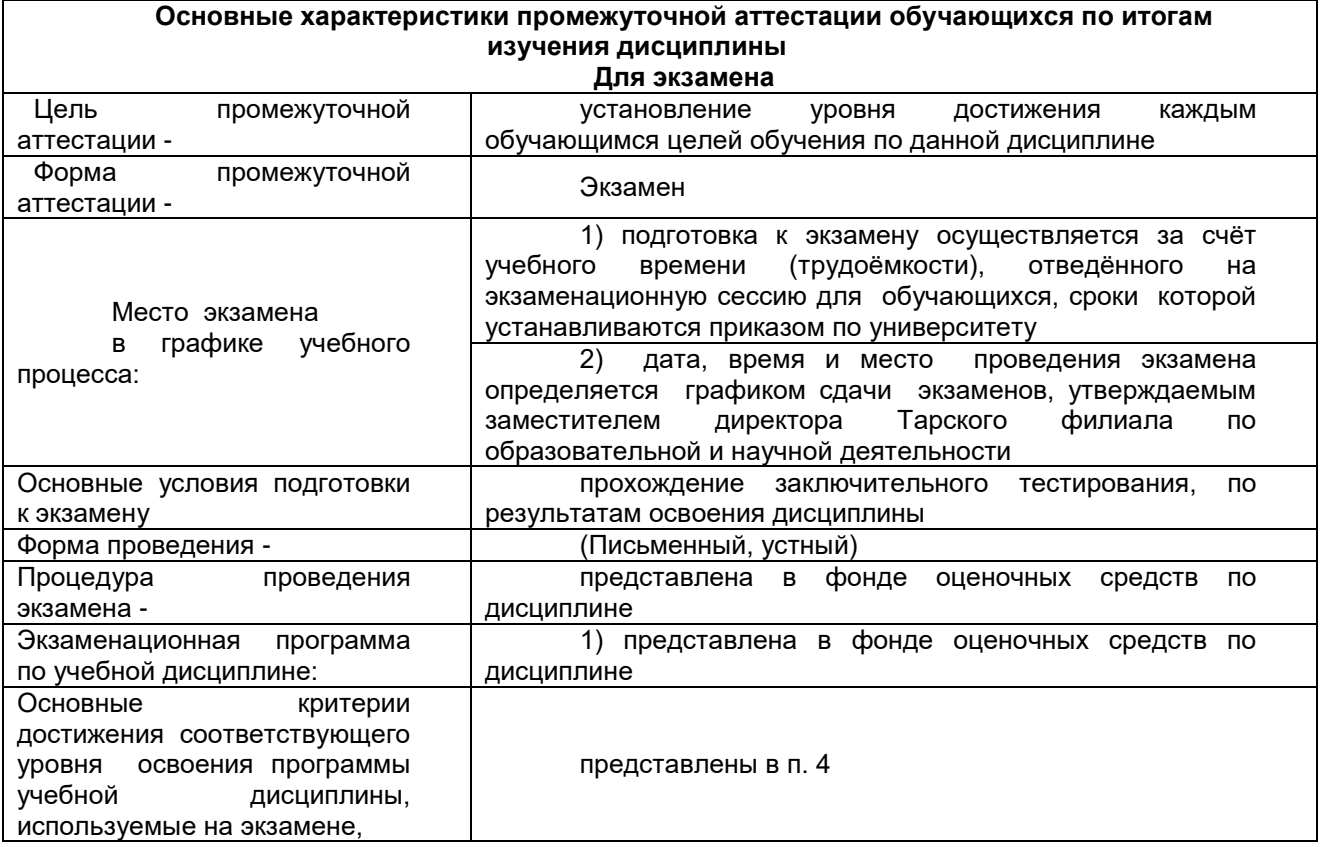

## 4.2.2 Примерный список вопросов для проведения экзамена

Теоретические задания

1. Понятие информационных и коммуникационных технологий, их классификация и роль в обработке экономической информации.

2.Назначение, состав, основные характеристики компьютера.

3.Основные методы и средства обработки, хранения, передачи и накопления информации

4.Понятие об информации, еѐ виды, свойства и роль в окружающем мире и производстве

5. Информация и кибернетика

6. Основные понятия и определения информационных систем, составные элементы и способы отображения объектов в них.

7. Этапы развития информационных систем. Типы, оценка и области применения информационных систем

8. Информационные технологии и отображение в них производственных процессов.

9. Компьютерные сети и телекоммуникационные технологии. Основные компоненты компьютерных сетей, принципы пакетной передачи данных, организация межсетевого взаимодействия.

10. Применение электронных коммуникаций в профессиональной деятельности. Сервисы локальных и глобальных сетей.

11. Интернет. Технология поиска информации в Интернет. Организация работы с электронной почтой.

12. Развитие информационных технологий. Классификация информационных технологий 13. Назначение и основные сведения об автоматизированных системах

14. Автоматизированное рабочее место

15. Назначение, функции и классификация программного обеспечения компьютера.

16. Основы среды MS Windows. Графический интерфейс пользователя.

17. Возможности, основные функции прикладного программного обеспечения общего назначения (офисного приложения современного компьютера.

18. Возможности системы электронных таблиц для анализа, планирования, прогнозирования хозяйственной деятельности предприятия и решения экономических задач.

19. Расчет показателей, применение стандартных функций, создание вычисляемых условий. Фильтрация информации, консолидация, сводные таблицы, подведение промежуточных итогов.

20. Текстовые процессоры и их использование в информационных технологиях.

21. Электронные таблицы и их использование в информационных технологиях.

22. Системы управления базами данных и их использование в информационных технологиях.

23. Создание и заполнение базы данных в режиме конструктора.

24. Средства презентации и их использование в информационных технологиях.

25. Работа по созданию, редактированию и обработке собственной презентации.

26. Назначение и задачи интеграции и унификации объектов в информационных системах.

27. Интегрированные программные средства в информационных системах

28. Пакеты прикладных программ по отраслям и сферам деятельности. Общие сведения о программе математический процессор MathCad.

29 Основные угрозы и методы обеспечения информационной безопасности. Принципы защиты информации от несанкционированного доступа.

30.Процессор MathCad. Решение систем уравнений.

31. Процессор MathCad. Построение графиков функций

32. Методы решения на ПК задач сельскохозяйственного производства

33. Справочно-правовые системы (СПС) в профессиональной деятельности.

34. Общие сведения об экспертных системах.

35. Системы распознавания и перевода текста.

Практические задания

Практическое задание 1. Создать буклет в MSPublisher по теме «Я и моя работа».

Практическое задание 2. Найти информацию по теме «Норма рабочего дня для вашей специальности» и оформить в текстовом редакторе.

Практическое задание 3. Создать сайт в Google по теме «Моя будущая профессия».

### *4.2.3 Критерии оценивания экзамена*

#### Критерии оценки теоретических и практических вопросов

1. Оценка «отлично» ставится студенту за правильный, полный и глубокий ответ на вопрос. Ответ студента на вопрос должен быть полным и развернутым, ни в коем случае не зачитываться дословно, содержать четкие формулировки всех определений, касающихся указанного вопроса, подтверждаться фактическими примерами. Такой ответ должен продемонстрировать знание студентом материала лекций, базового учебника и дополнительной литературы. Оценка «отлично» выставляется только при полных ответах на все основные и дополнительные вопросы.

2. Оценка «хорошо» ставится студенту за правильный и полный ответ на вопрос. Ответ студента на вопрос должен быть полным, ни в коем случае не зачитываться дословно, содержать четкие формулировки всех определений, непосредственно касающихся указанного вопроса, подтверждаться фактическими примерами. Такой ответ должен продемонстрировать знание студентом материала лекций и базового учебника. Оценка «хорошо» (4балла) выставляется только при правильных и полных ответах на все основные вопросы. Допускается неполный ответ по одному из дополнительных вопросов.

3. Оценка «удовлетворительно» ставится студенту за правильный, но не полный ответ на вопрос преподавателя или билета. Ответ студента на вопрос может быть не полным, содержать нечеткие формулировки определений, прямо касающихся указанного вопроса, неуверенно подтверждаться фактическими примерами. Он ни в коем случае не должен зачитываться дословно. Такой ответ демонстрирует знание студентом только материала лекций. Оценка «удовлетворительно» (3 балла) выставляется только при правильных, но неполных, частичных ответах на все основные вопросы. Допускается неправильный ответ по одному из дополнительных вопросов.

4. О ценка «неудовлетворительно» ставится студенту за неправильный ответ на вопрос преподавателя или билета либо его отсутствие. Ответ студента на вопрос, в этом случае, содержит неправильные формулировки основных определений, прямо относящихся к вопросу, или студент вообще не может их дать, как и подтвердить свой ответ фактическими примерами. Такой ответ демонстрирует незнание студентом материала лекций, базового учебника и дополнительной литературы.